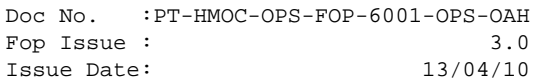

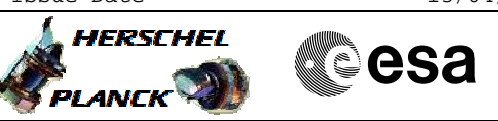

## **Procedure Summary**

#### **Objectives**

<span id="page-0-0"></span>This procedure describes the steps needed to reset the selected Mass Memory and to restore the same status as after a nominal initialization, that is with MM board ON, all 4 banks OFF and the default logical mapping for the 4 banks.

#### **Summary of Constraints**

When a MM ON command is sent to an already powered MM board, the MM board will be reset. All banks will be switched OFF and all data stored on the board is lost. But the bank power status stored within BSW is not updated. This will result in one or several of the following events, informing on Spacewire error, ICB bus error or potentially other errors: TM( $5, x, y$ ), where  $y = 68..81, 84, 85, 88..91, 122..129$ , 148, 149.

The MM is initialised through TC(8,4,2,6); this TC will fail when there is an ongoing: - TC(8,4,2,3) Check Mass Memory - TC(8,4,2,4) Map Mass Memory - TC(8,4,2,5) Turn Bank on/off

- TC(8,4,2,6) Initialise Mass Memory

#### **Spacecraft Configuration**

**Start of Procedure**

n/a

**End of Procedure**

MM A/B reset, MM A/B banks OFF

### **Reference File(s)**

**Input Command Sequences**

**Output Command Sequences** HRD3029A HRD3029B

#### **Referenced Displays**

**ANDs GRDs SLDs** ZAZAB999 ZAZAC999 ZAZAD999 ZAZAF999

(None)

Doc No. :PT-HMOC-OPS-FOP-6001-OPS-OAH Fop Issue : 3.0  $\begin{tabular}{lllllllll} \textbf{Fop Issue}: & & & & 3.0 \\ \textbf{Issue Date:} & & & 13/04/10 \\ \end{tabular}$ 

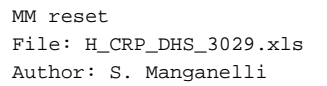

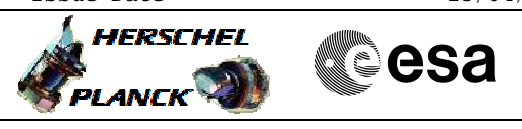

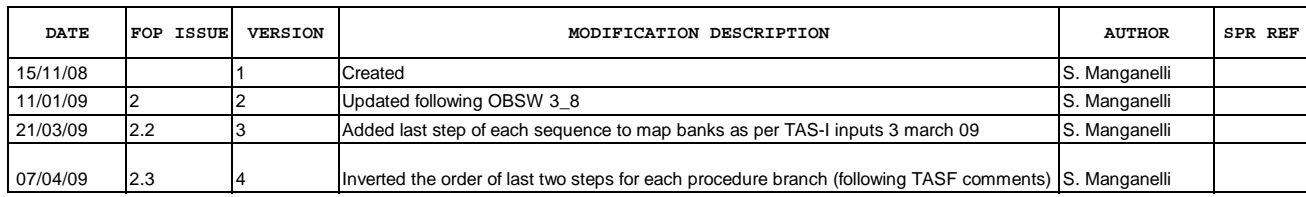

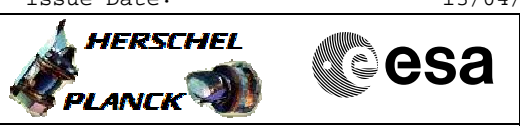

# **Procedure Flowchart Overview**

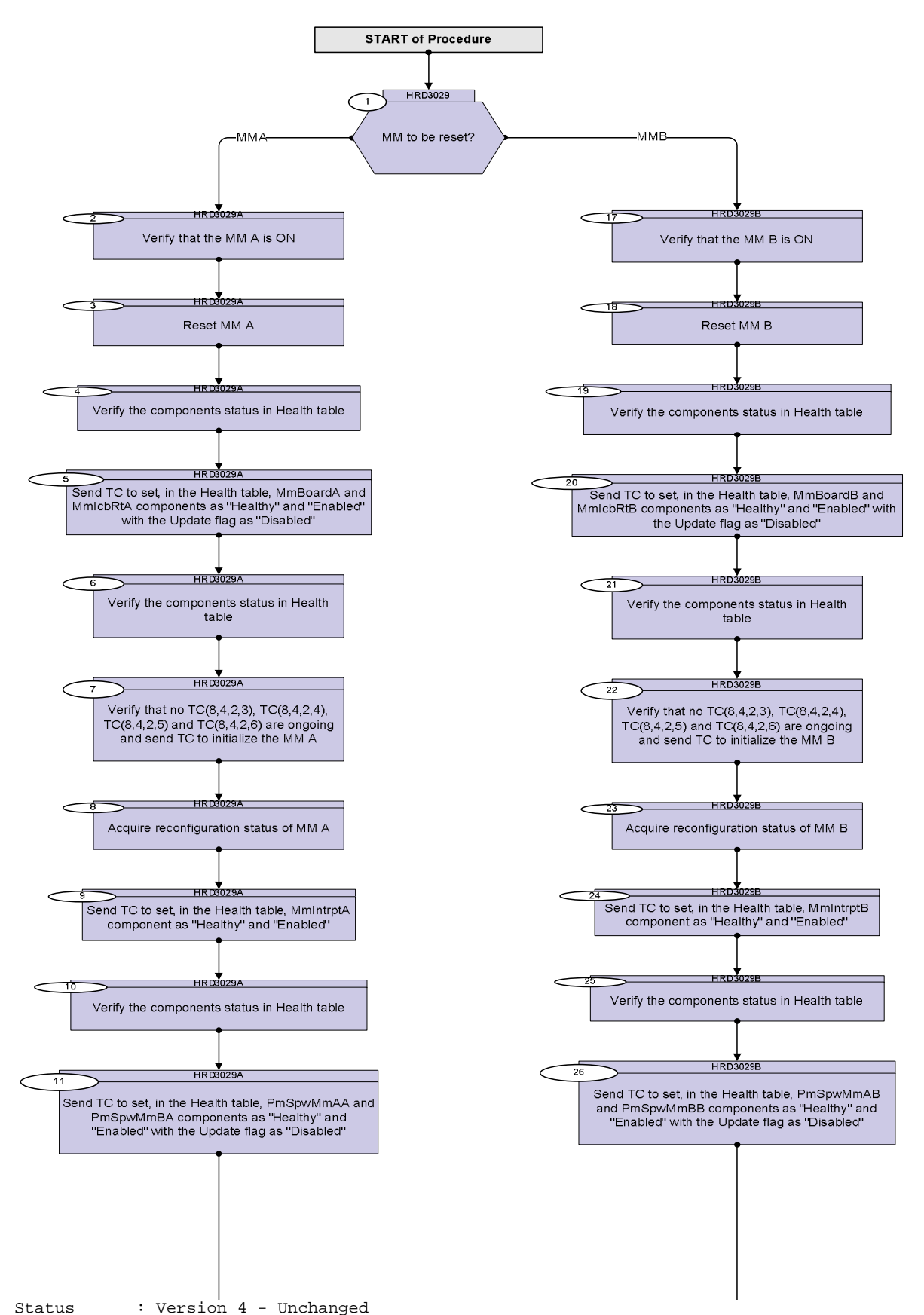

Last Checkin: 07/04/09

Doc No. :PT-HMOC-OPS-FOP-6001-OPS-OAH Fop Issue : 3.0<br>
Issue Date: 3.0<br>
13/04/10 Issue Date:

**HERSCHEL** 

.<br>PLANCK

**CSA** 

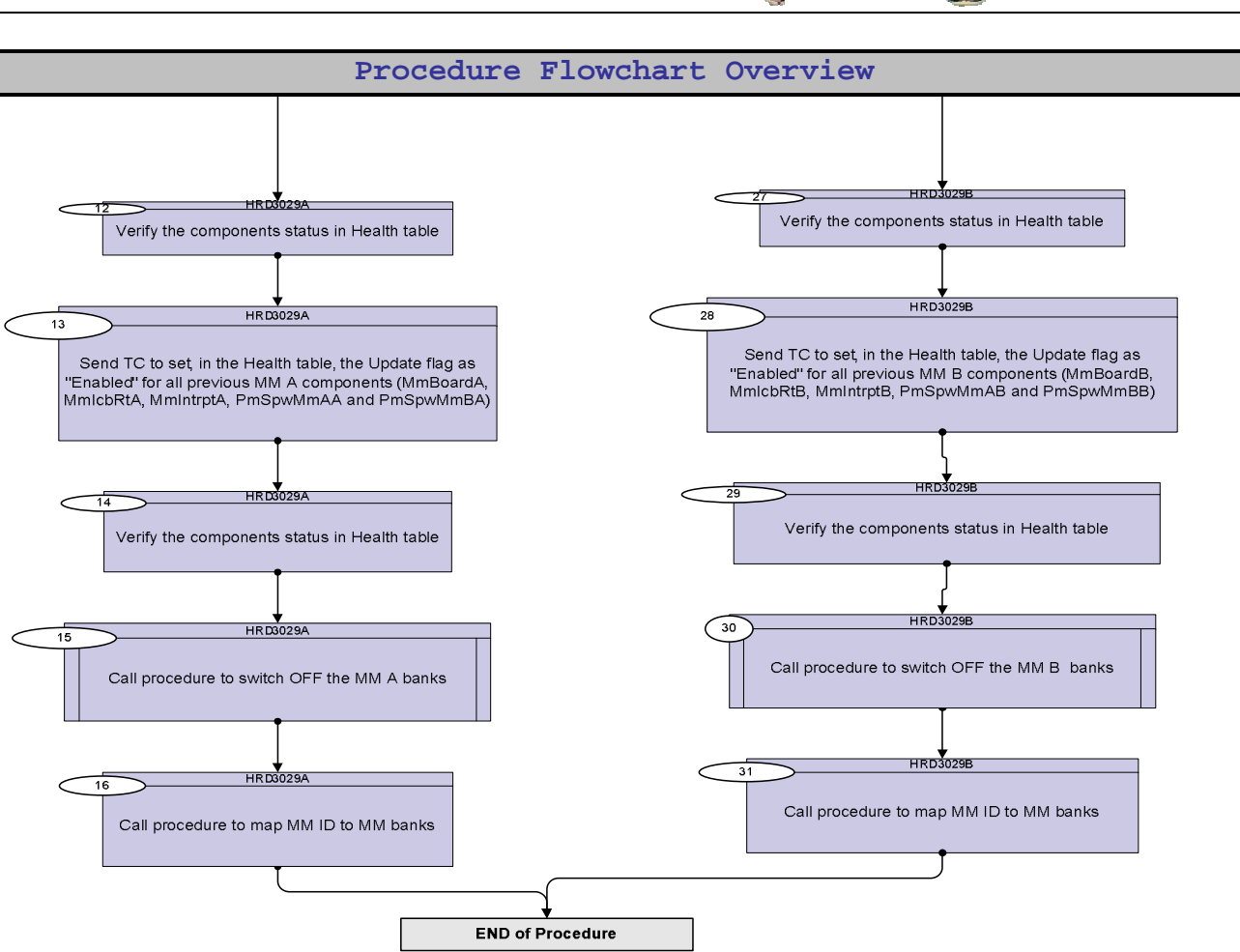

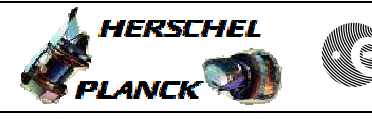

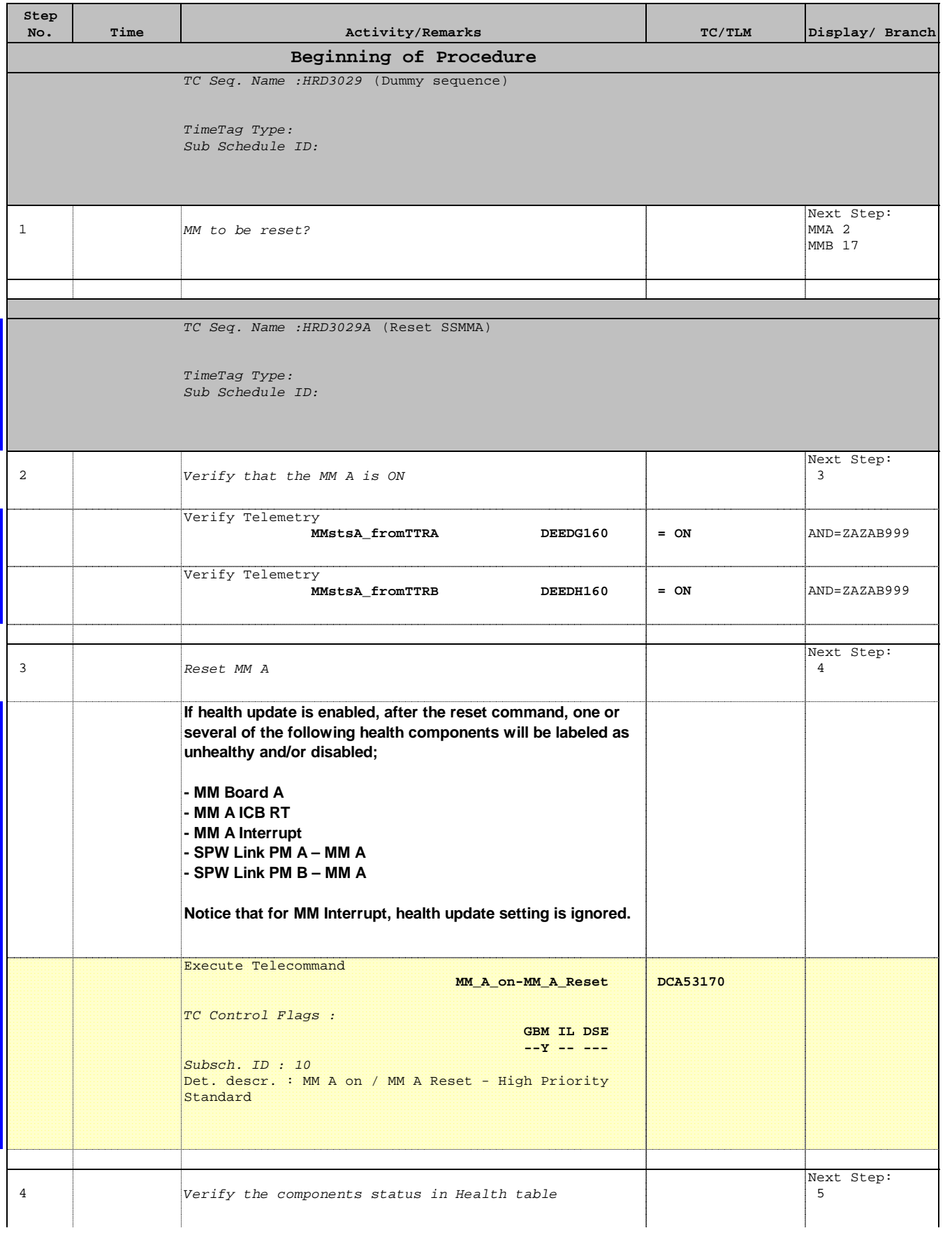

Doc No. : PT-HMOC-OPS-FOP-6001-OPS-OAH<br>Fop Issue : 3.0 Fop Issue : 3.0<br>
Issue Date: 3.0<br>
13/04/10 Issue Date:

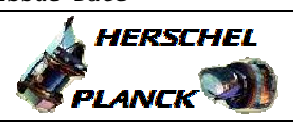

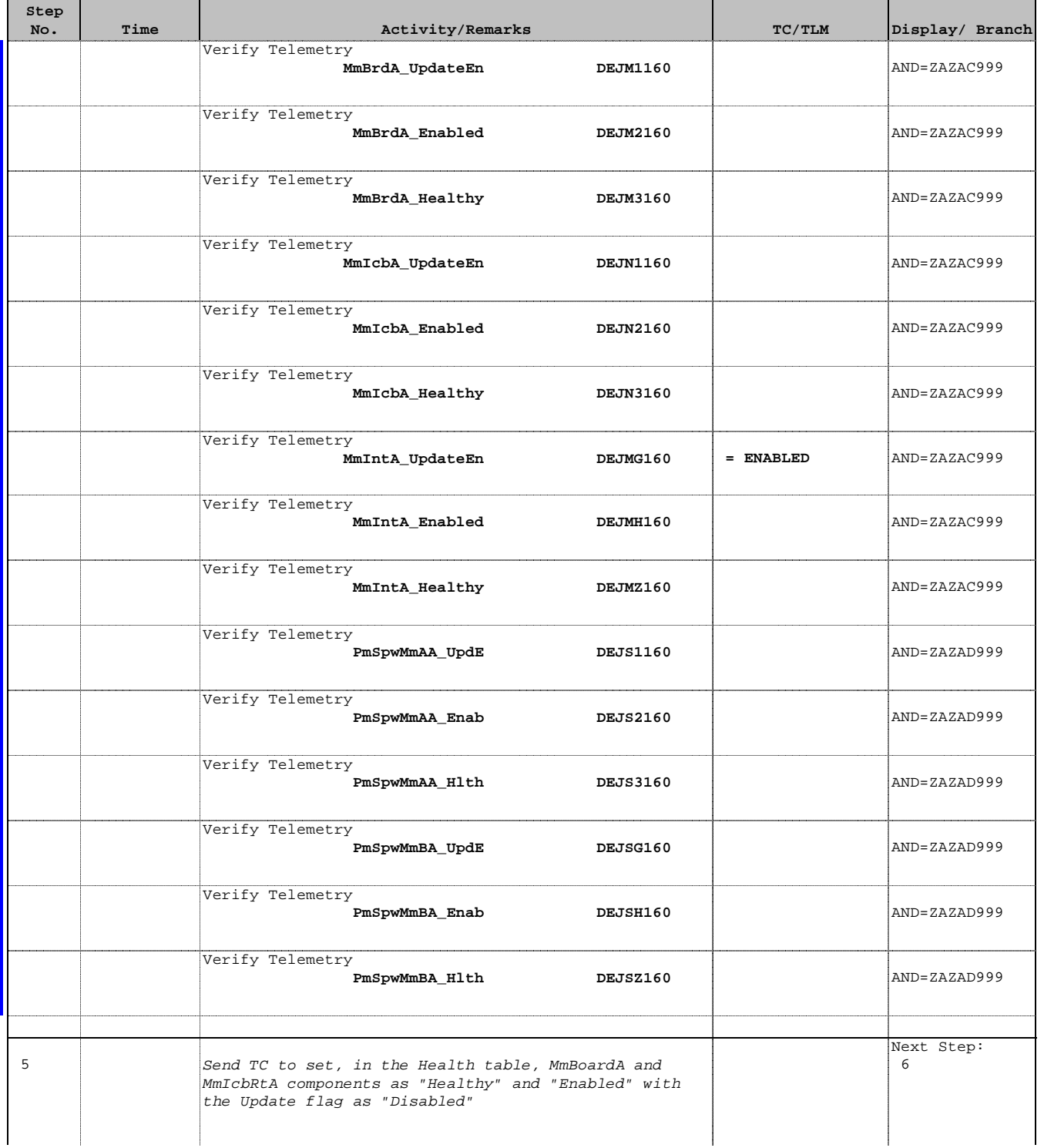

Doc No. :PT-HMOC-OPS-FOP-6001-OPS-OAH Fop Issue : 3.0  $\begin{tabular}{lllllllllll} \textbf{Fop Issue}: & & & & 3.0 \\ \textbf{Issue Date:} & & & 13/04/10 \\ \end{tabular}$ 

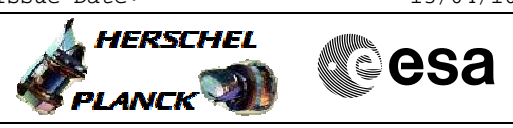

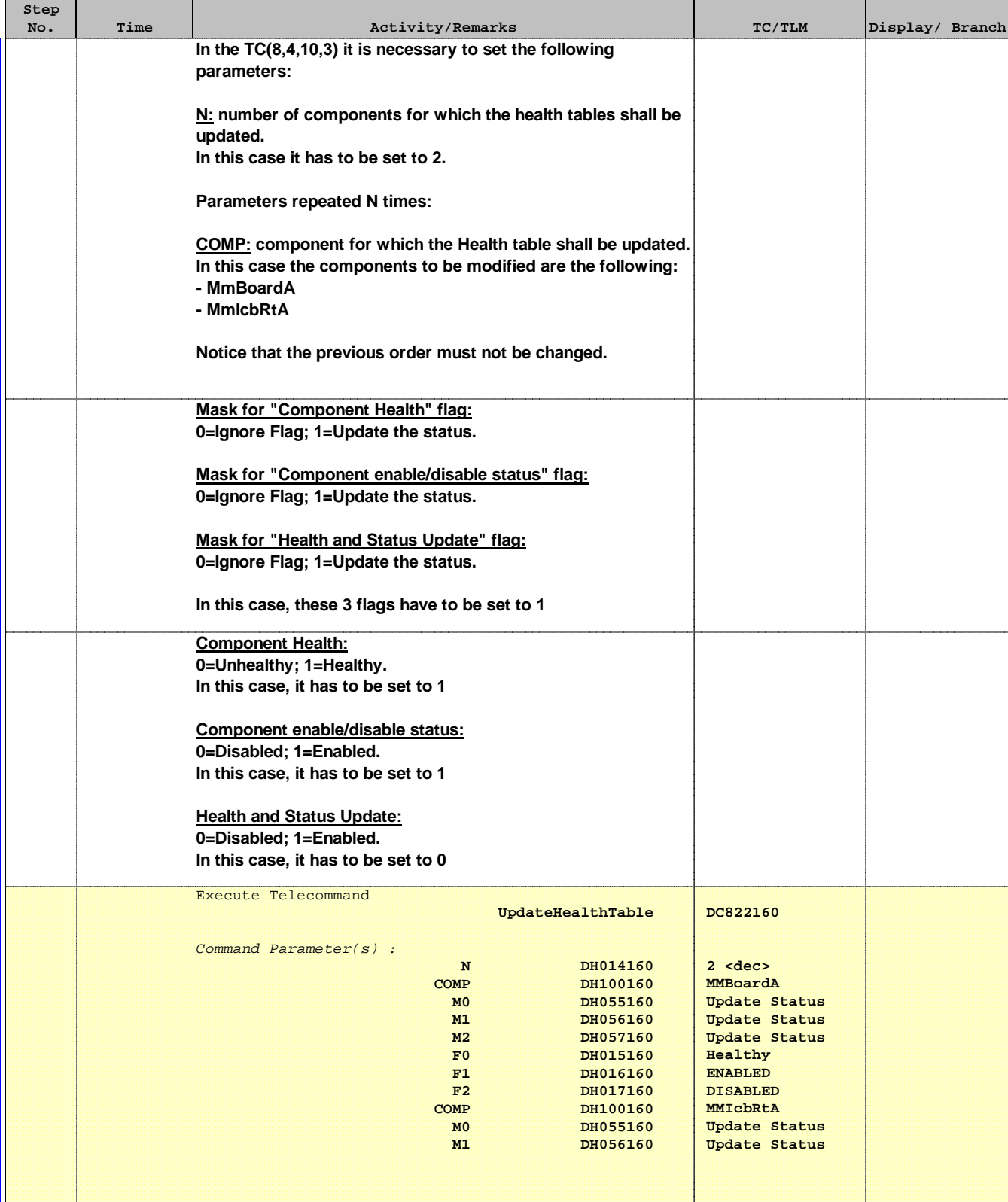

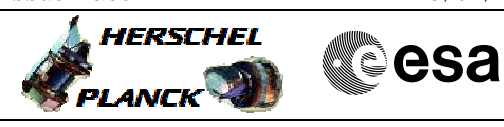

 MM reset File: H\_CRP\_DHS\_3029.xls Author: S. Manganelli

'n

÷

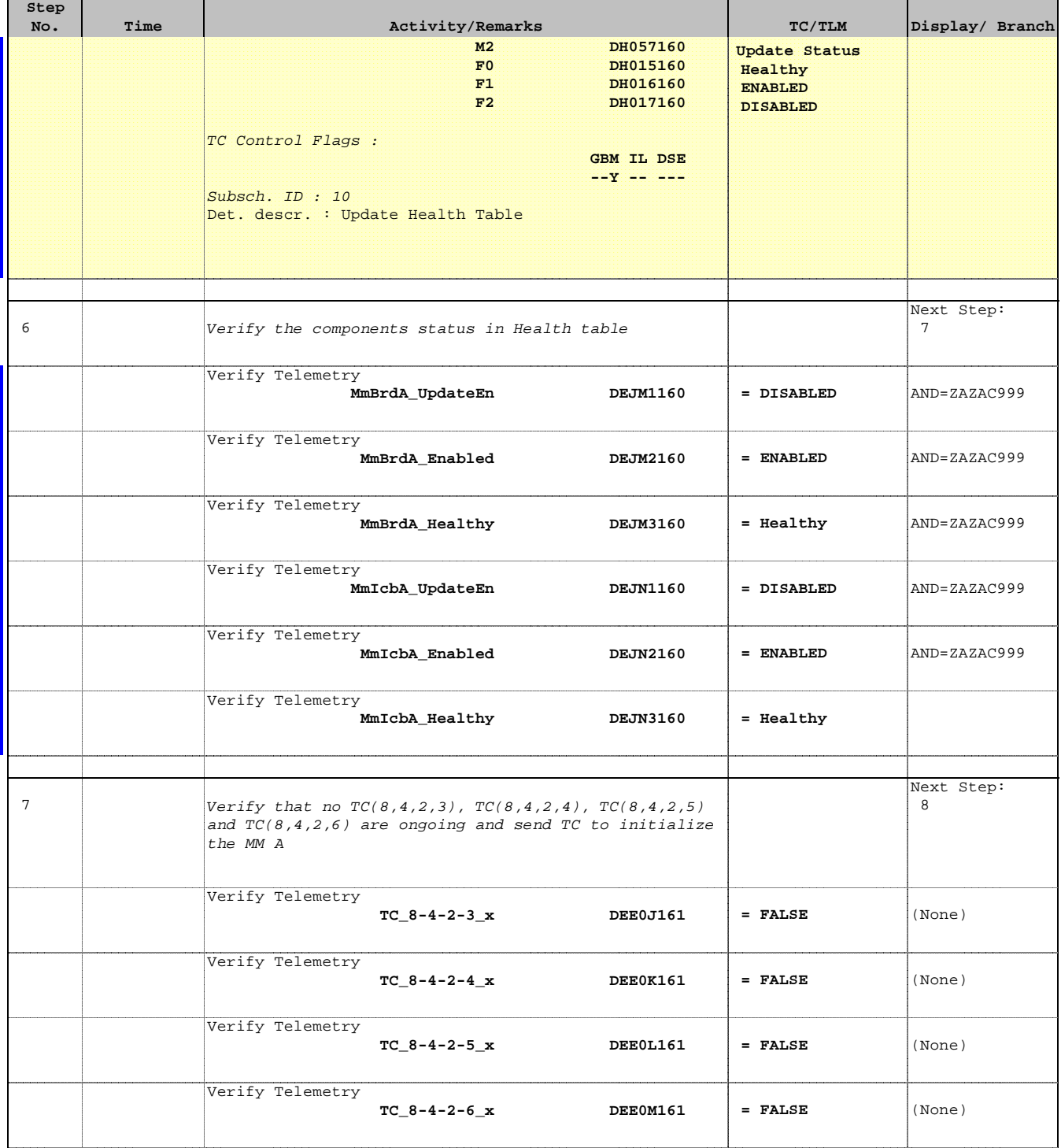

![](_page_8_Picture_1.jpeg)

![](_page_8_Picture_170.jpeg)

![](_page_9_Picture_1.jpeg)

![](_page_9_Picture_214.jpeg)

Doc No. : PT-HMOC-OPS-FOP-6001-OPS-OAH<br>Fop Issue : 3.0 Fop Issue : 3.0<br>
Issue Date: 3.0<br>
13/04/10 Issue Date:

![](_page_10_Picture_1.jpeg)

![](_page_10_Picture_2.jpeg)

![](_page_10_Picture_225.jpeg)

![](_page_11_Picture_1.jpeg)

![](_page_11_Picture_210.jpeg)

![](_page_12_Picture_1.jpeg)

![](_page_12_Picture_271.jpeg)

![](_page_13_Picture_1.jpeg)

![](_page_13_Picture_249.jpeg)

![](_page_14_Picture_1.jpeg)

![](_page_14_Picture_2.jpeg)

![](_page_14_Picture_3.jpeg)

![](_page_14_Picture_188.jpeg)

![](_page_15_Picture_1.jpeg)

![](_page_15_Picture_191.jpeg)

Doc No. :PT-HMOC-OPS-FOP-6001-OPS-OAH Fop Issue : 3.0  $\begin{tabular}{lllllllllll} \textbf{Fop Issue}: & & & & 3.0 \\ \textbf{Issue Date:} & & & 13/04/10 \\ \end{tabular}$ 

![](_page_16_Picture_1.jpeg)

![](_page_16_Picture_2.jpeg)

![](_page_16_Picture_172.jpeg)

![](_page_17_Picture_1.jpeg)

![](_page_17_Picture_264.jpeg)

![](_page_18_Picture_1.jpeg)

![](_page_18_Picture_2.jpeg)

![](_page_18_Picture_3.jpeg)

![](_page_18_Picture_187.jpeg)

![](_page_19_Picture_1.jpeg)

![](_page_19_Picture_213.jpeg)

Doc No. : PT-HMOC-OPS-FOP-6001-OPS-OAH<br>Fop Issue : 3.0 Fop Issue : 3.0<br>
Issue Date: 3.0<br>
13/04/10 Issue Date:

![](_page_20_Picture_1.jpeg)

![](_page_20_Picture_2.jpeg)

![](_page_20_Picture_227.jpeg)

4

 $\mathbb{R}$ 

![](_page_21_Picture_1.jpeg)

![](_page_21_Picture_213.jpeg)

![](_page_22_Picture_1.jpeg)

![](_page_22_Picture_271.jpeg)

![](_page_23_Picture_1.jpeg)

![](_page_23_Picture_2.jpeg)

![](_page_23_Picture_250.jpeg)

![](_page_24_Picture_1.jpeg)

![](_page_24_Picture_2.jpeg)

![](_page_24_Picture_3.jpeg)

![](_page_24_Picture_140.jpeg)